# iPad Smart Keyboard raccourcis clavier

# Général

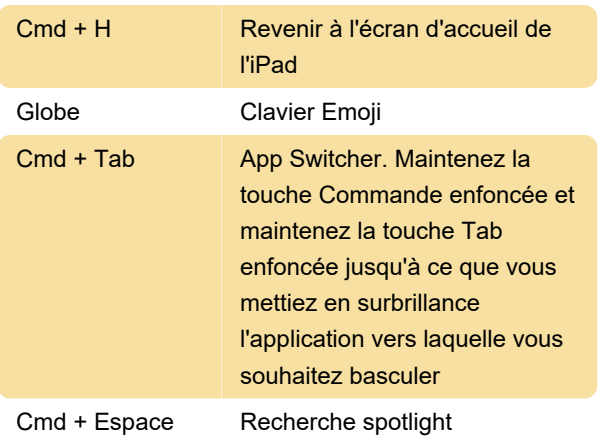

# Parcourir les pages

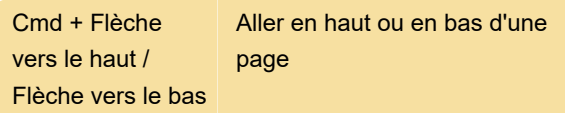

# Sélection et modification de texte

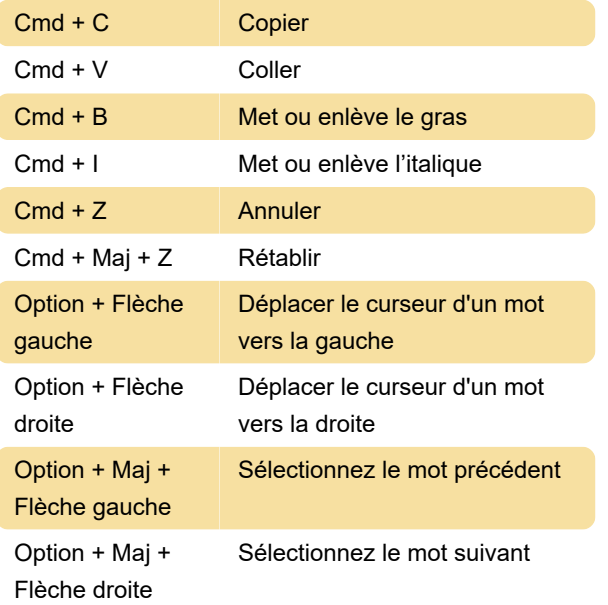

### Chrome

Cmd + Maj + T Rouvrir le dernier onglet fermé

### **Courrier**

Cmd + Maj + D Envoyer un e-mail

### **Remarques**

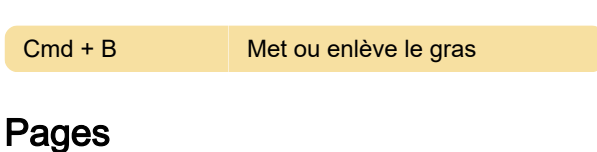

Lors de l'édition d'un document:

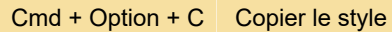

## Discours d'ouverture

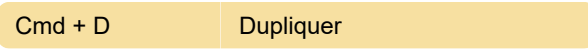

Dernière modification: 03/11/2023 16:53:21

Plus d'information: [defkey.com/fr/ipad-smart](https://defkey.com/fr/ipad-smart-keyboard-bluetooth-raccourcis-clavier?filter=basic)[keyboard-bluetooth-raccourcis-clavier?filter=basic](https://defkey.com/fr/ipad-smart-keyboard-bluetooth-raccourcis-clavier?filter=basic)

[Personnalisez ce PDF...](https://defkey.com/fr/ipad-smart-keyboard-bluetooth-raccourcis-clavier?filter=basic?pdfOptions=true)